# **gvHidra - Tareas # 23368: gvHidraToolBox**

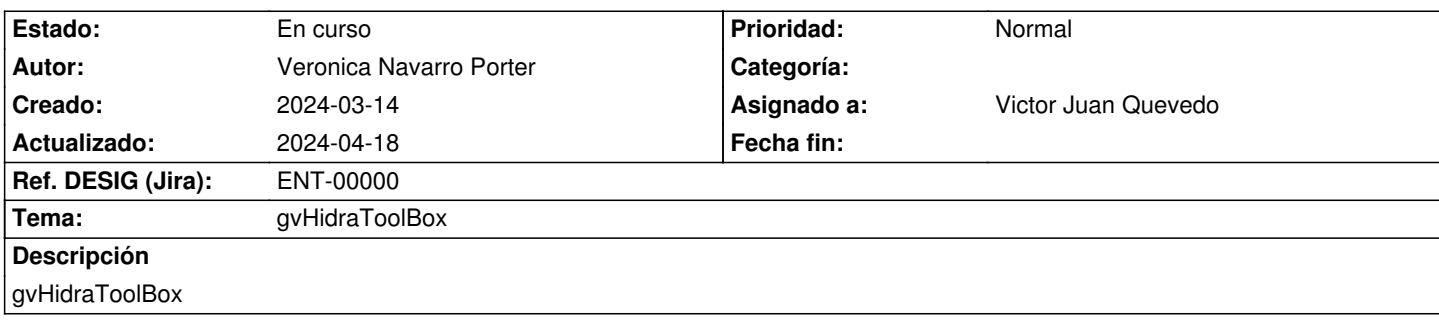

## **Histórico**

## **2024-03-14 09:43 - Veronica Navarro Porter**

*- Versión prevista eliminado (gvHIDRA-5\_1\_40)*

\*PHP 8.2\*

\* Documentaciones de como configurar gvhidratoolbox para desarollar (me queda revisar) y sobre la ejecución de los test (esta ya esta terminada y subida)

\* Ventana modal para añadir los plugins: Esta ventana permite añadir plugins desde la interfaz solamete con la url del repositiorio

- \* Adaptar el xdebug para que funcione con las extensiones del navegador Xdebug: Documentation » Step Debugging (Merged)
- \* Integrar cypress en gvhidratoolbox para testear el front-end
- \* Añade un apartado para la configuración de los servicios desde la interfaz (Merged)
- \* Arregla 'DockerFileNotFound' cuando se crea una imagen (Merged)

#### **2024-03-14 09:44 - Veronica Navarro Porter**

\* Posibilidad de añadir plugins a gvHidraToolBox desde la interfaz gráfica

### **2024-03-14 13:15 - Veronica Navarro Porter**

- *Estado cambiado Nueva por En curso*
- *% Realizado cambiado 0 por 70*

## **2024-04-18 09:57 - Veronica Navarro Porter**

- *Asignado a cambiado Veronica Navarro Porter por Victor Juan Quevedo*
- *Versión prevista establecido a gvHIDRA-5\_1\_42*